**Презентацию подготовила учитель начальных классов МАОУ-СОШ с углубленным изучением отдельных предметов №148, г. Екатеринбурга, Циммер А.Л.**

#### **Речевая разминка**

#### **Читаем сперва медленно, с паузами, потом быстро, на одном дыхании, но чётко, без ошибок.**

# Сыворотка из-под простокваши. **Карла / украла кларнет.**

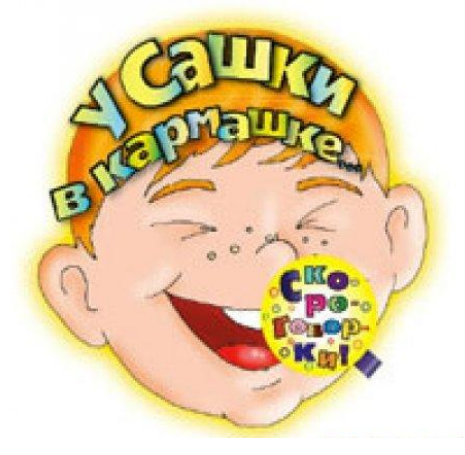

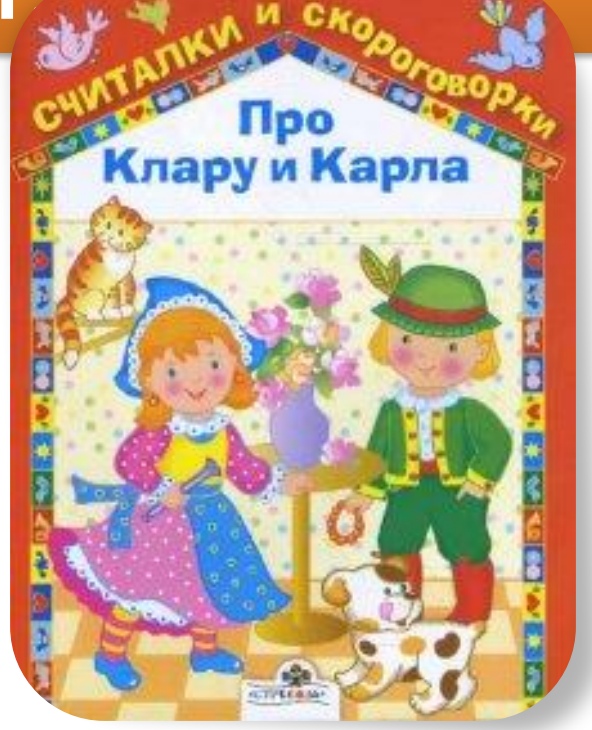

#### **Произносим чётко, «играя на барабане».**

**Пара барабанов, Пара барабанов, Пара барабанов Била Бурю. Пара барабанов, Пара**

**барабанов, Пара барабанов Билански** 

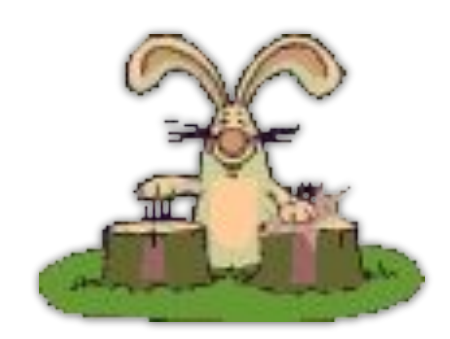

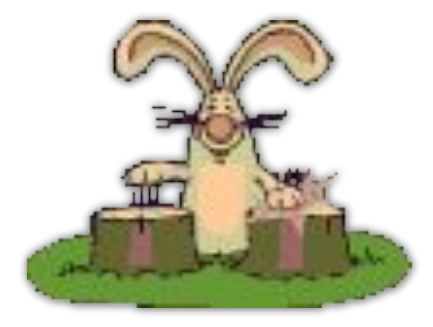

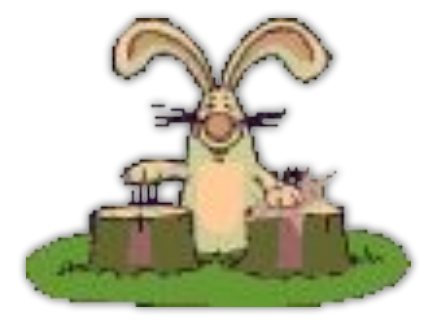

# **Мяукаем зло: мяу, мяу, мяу**

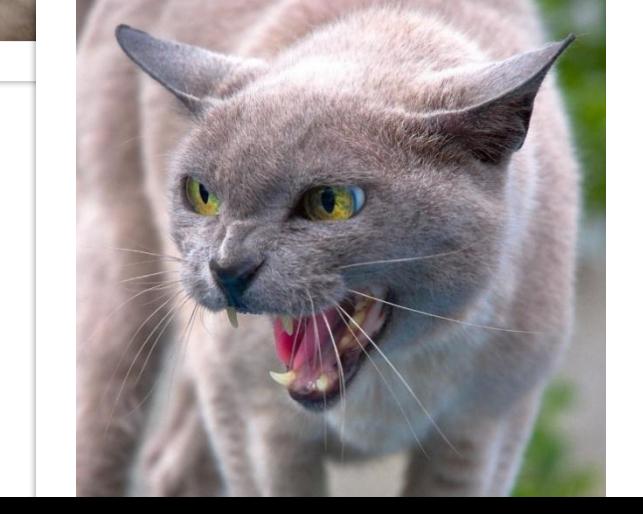

# **Мяукаем жалобно: мяу, мяу, мяу**

# **Мяукаем ласково: мяу, мяу, мяу**

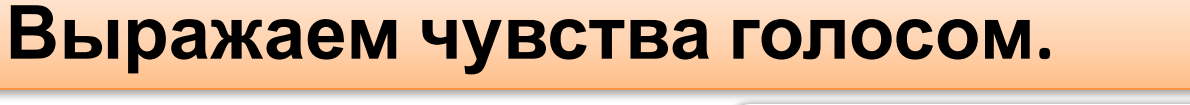

# Добро пожаловать в страну Литературию!

### **Назовите автора и название**

**лесу»**

#### **произведения.**

Самый первый снег робок и тих. Ложится на чёрную октябрьскую землю **были, а в болотах – воды полно. А у и тает. Морозки ноги в валенках… Как хлопнет – так ледяная крышка готова**

**Э. Шим «Всем вам крышка» ИСоколов-Микитов «Зима в СИванов «Каким бывает снег»**

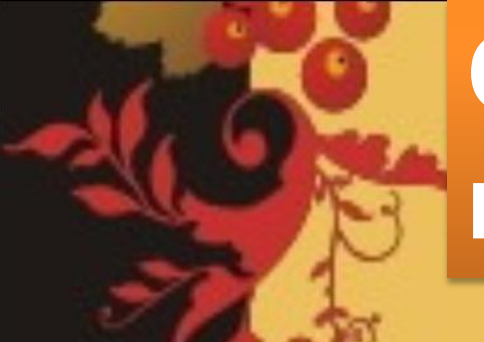

# **Соотнеси отрывок произведения и его жанр.**

# **Стихотворение**

**Загадка**

**Рассказ**

**Народная**

**сказка**

**Авторская**

**сказка**

**Песня**

**ЗБелое . Алксандрова покрывало «Зима» И. Соколов-Микитов В. «Даль Снегурочка «Девочка »**

 $C$ **ке/вдрочка**»снегу»

**Лето пришло –** 

**Оно всё сошло.**

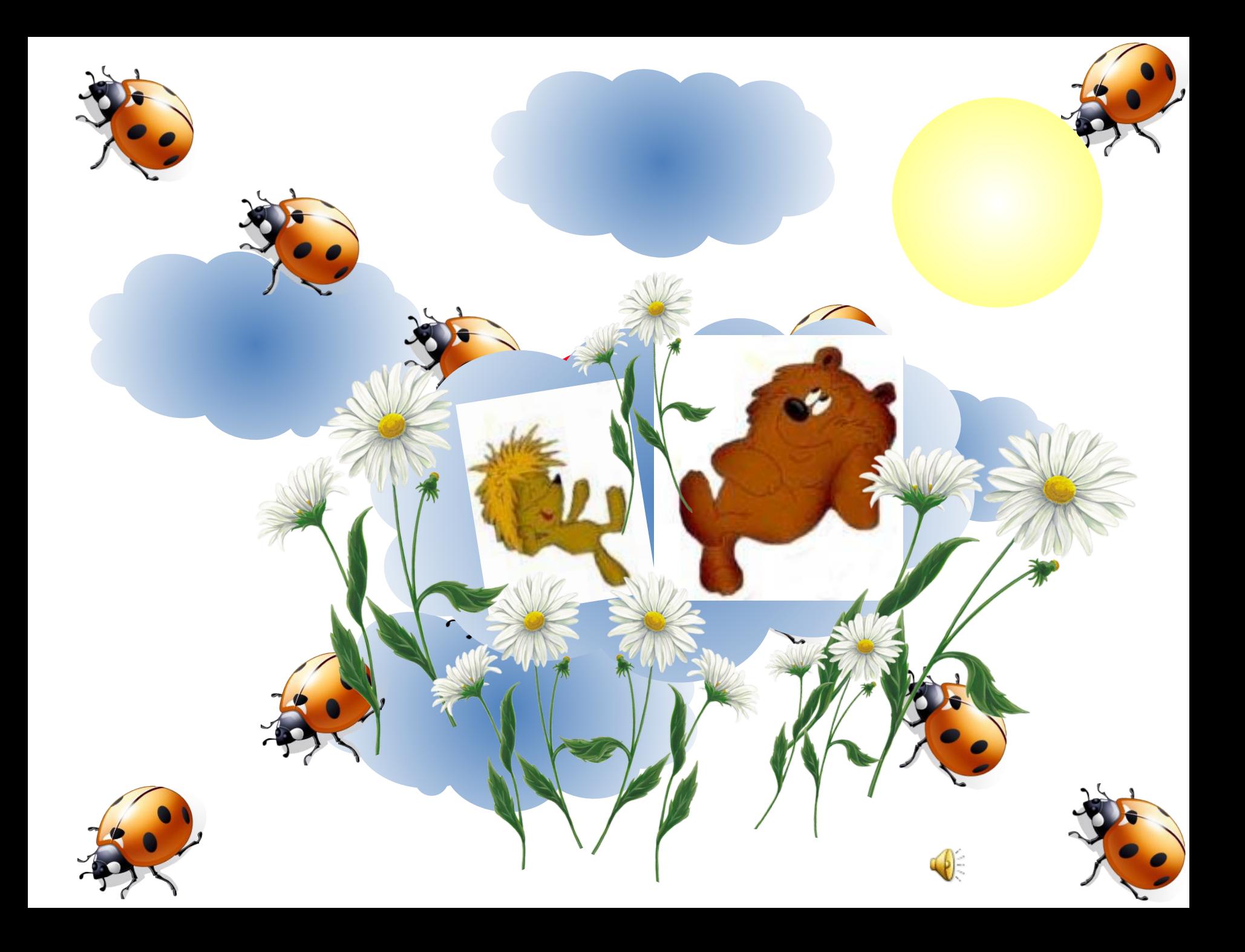

#### **Из каких произведений эти герои? Русская народная сказка «Дети Деда**

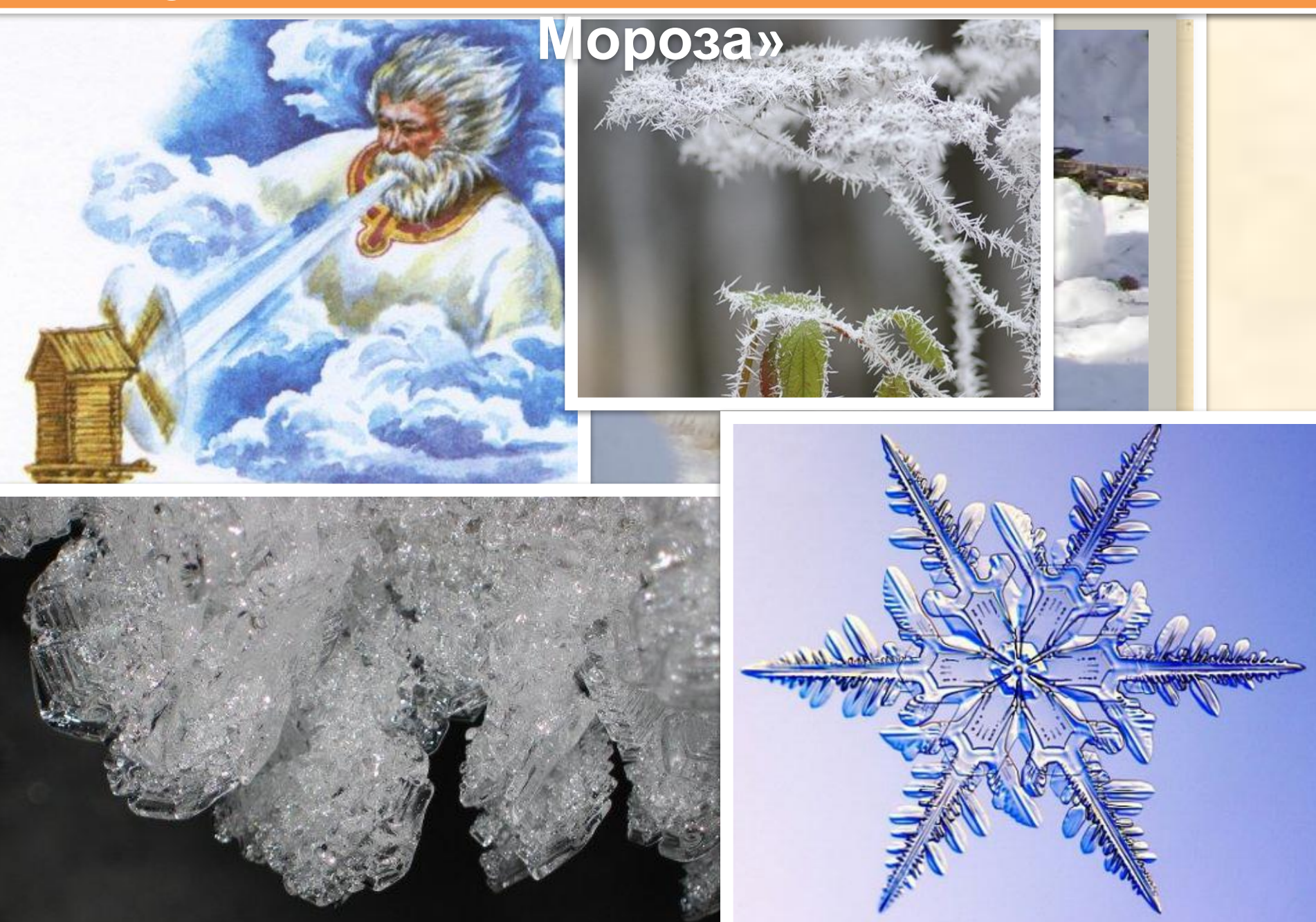

#### **Ответь на вопросы:**

# **Какой месяц год**

**начинает? Какой месяц идёт сразу после марта?**

**В каком месяце может быть только 28 или 29 дней?**

**В каком месяце самые длинные дни и короткие ночи?**

**В каком месяце самые короткие**

**дни и длинные ночи?**

**В названии какого месяца меньше всего букв?**

#### **Презентацию подготовила учитель начальных классов МАОУ-СОШ с углубленным изучением отдельных предметов №148, г. Екатеринбурга, Циммер А.Л.**

Источники:

http://zlobniy-serg.ucoz.ru/Virt/nenau.jpg http://www.krasfun.ru/images/2010/10/ba588\_1287659789\_1-1.jpg http://im0-tub-ru.yandex.net/i?id=59415414-53-72&n=21

Автор электронной физминутки для глаз – Галкина Галина Анатольевна, учитель начальных классов МОУ «Водоватовская СОШ»

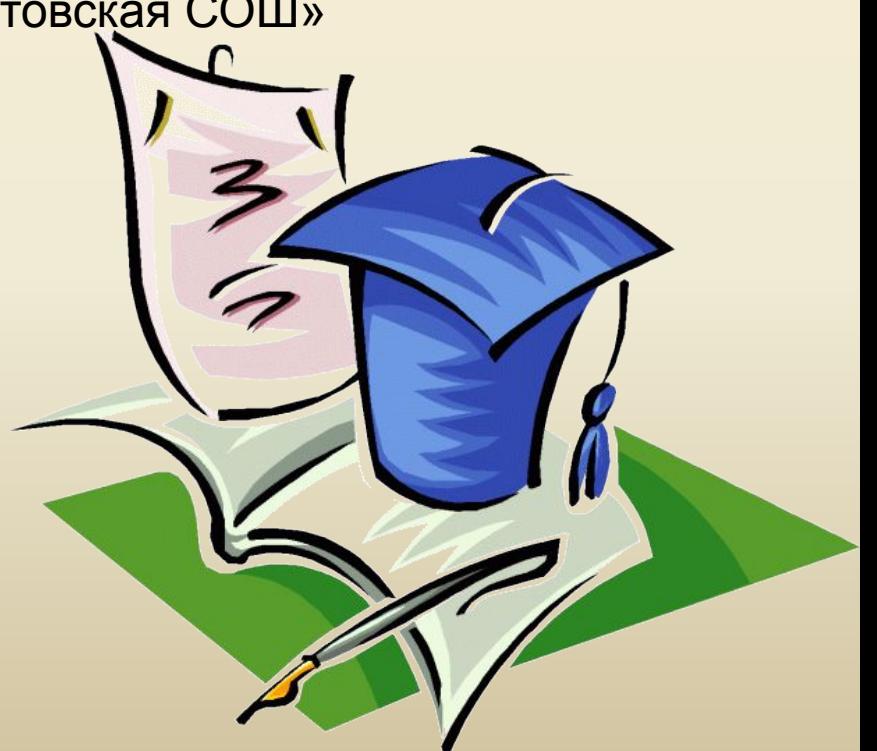